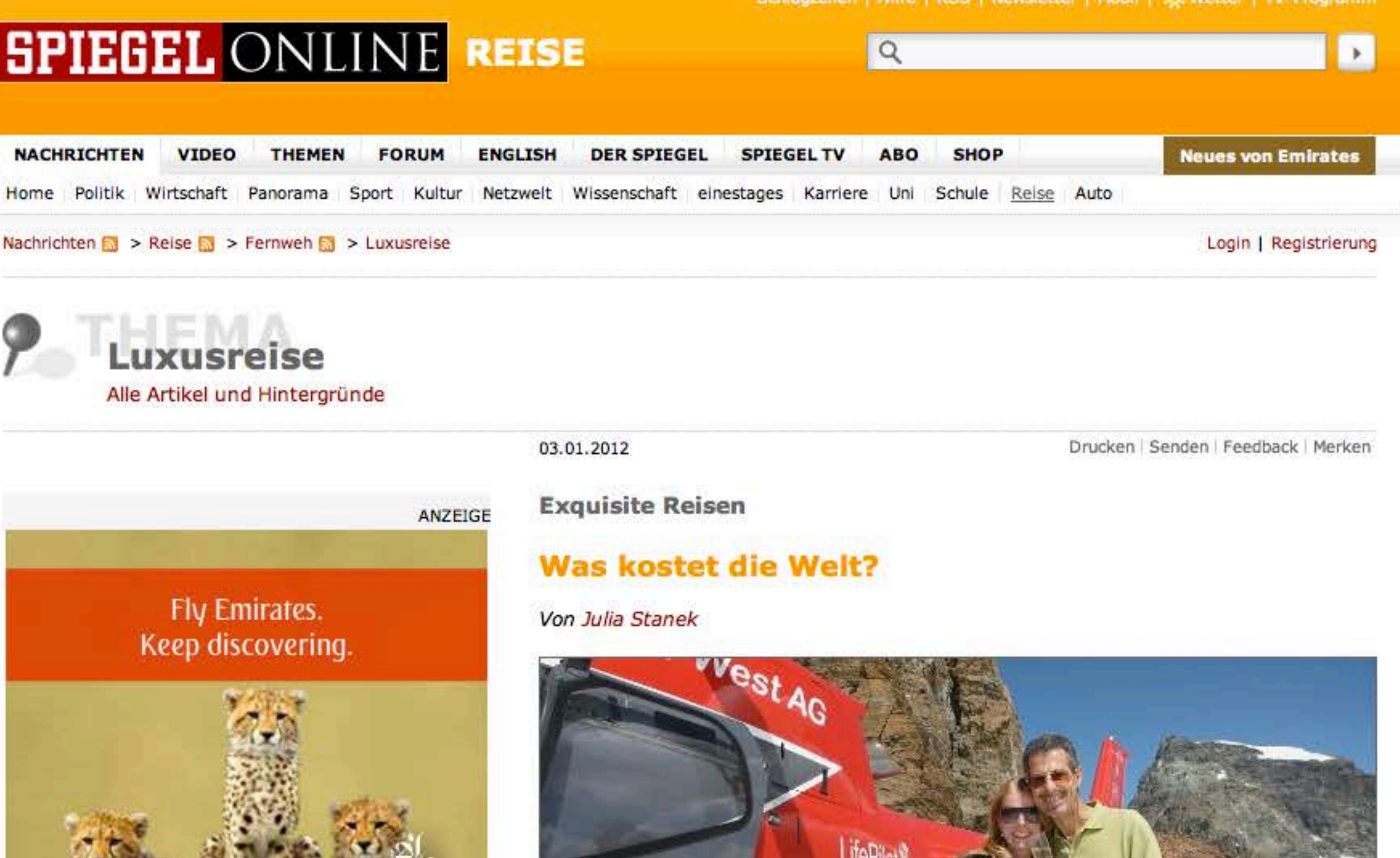

Fotos

### **VERWANDTE THEMEN**

- **Fernreise**
- Kreuzfahrten
- **Städtereisen**
- **&** Kurztrip

#### **ALLE THEMENSEITEN >>**

 $\circ$ 

Hell-West

Zehn-Gänge-Menü in Madrids Prado-Museum, Tauchgang zur "Titanic", Champagner-Frühstück auf einem Gletscher: Geht nicht? Geht doch. Mit Helikopter, U-Boot und dem nötigen Kleingeld kann man sich jeden Urlaubswunsch erfüllen. Die spektakulärsten Reiseziele 2012.

#### Tweet 49 Empfehlen 60

Wer hätte gedacht, dass man seinen Urlaub im Weltall verbringen kann? Mit 200.000 Dollar bald kein Problem mehr. Oder dass sich ein Candle-light-Dinner für zwei im Prado-Museum organisieren lässt? 20.000 Euro - und Sie können sich sogar das Bild

#### **MEHR AUF SPIEGEL ONLINE**

Fotostrecke: Extrem teure Reise-Träume

#### **MEHR IM INTERNET**

Hotel Villa Magna, Madrid Hapag-Lloyd Kreuzflüge **Grand Tourisme, Hamburg** Vladi Private Islands, Hamburg Titanic-Tauchgang mit Horizon & Co **Leading Hotels of the World** Helikopter-Flüge in der Schweiz Prado **Brown + Hudson** 

> SPIEGEL ONLINE Ist nicht verantwortlich für die Inhalte externer Internetselten.

> > ANZEIGE

### **KFZ** - Versicherungsvergleich

Sie planen einen Fahrzeugkauf oder möchten nach einer Schadensregulierung die Versicherung wechseln? Dann sollten Sie Kosten und Leistungen vergleichen, bevor Sie sich für einen Tarif entscheiden.

- · Über 180 Tarife im Vergleich
- · TÜV-geprüft
- · anonym und kostenlos

Ein Service von transparo

## Jetzt vergleichen >>

aussuchen, unter dem der Tisch stehen soll.

Die Welt ist käuflich - zu einem bestimmten Preis erfüllen Spezialreiseveranstalter einfach jeden Wunsch. Dafür haut der Reisende entweder sein Urlaubsbudget für die nächsten 50 Jahre auf den Kopf. Oder er gehört zu den Menschen, die es sich schlichtweg leisten können.

Wer im ultimativen Luxus schweigen (und damit angeben) will, der findet hier neue Träume:

ANZEIGE präsentiert von **SPIEGEL** ONLINE

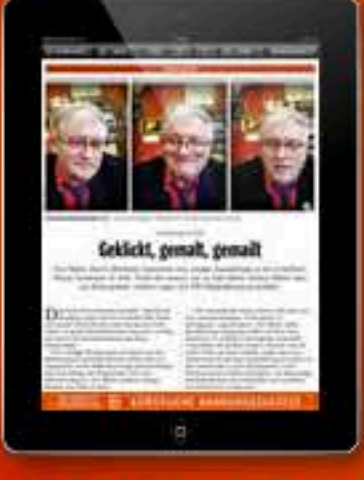

Natur und Technik  $-$ **Videobesuch bei David Hockney** 

**EXECUTE: Helper Executed** 

# Jetzt günstiges Mini-Abo testen!

#### $1 | 2 | 3 | 4 | 5 | 6 | 7 | 8 | 9$  weiter  $H$

- 1. Teil: Was kostet die Welt?
- 2. Teil: Madrid, Spanien Museums-Dinner mit Glanz und Goya
- 3. Teil: Forsyth Island, Neuseeland eine Insel für mich allein
- 4. Teil: Uganda, Kenia, Tansania im Helikopter zu den Gorillas
- 5. Teil: Grenchen, Schweiz: Gletscherfrühstück mit einem Glas Schampus
- 6. Teil: Oberitalienische Seen Luxus-Roadtrip mit dem eigenen Oldtimer
- 7. Teil: Champagne, Frankreich Kreuzflug in den Nobel-Weinberg
- 8. Teil: Neufundland, Kanada Tauchgang zum "Titanic"-Wrack
- 9. Teil: Von Kalifornien bis ins All schwerelos reisen

#### **DIESEN ARTIKEL...**

Drucken Senden Feedback Merken

Œ

Empfehlen 16 60 Personen empfehlen das. Empfiehl dies deinen Freunden.

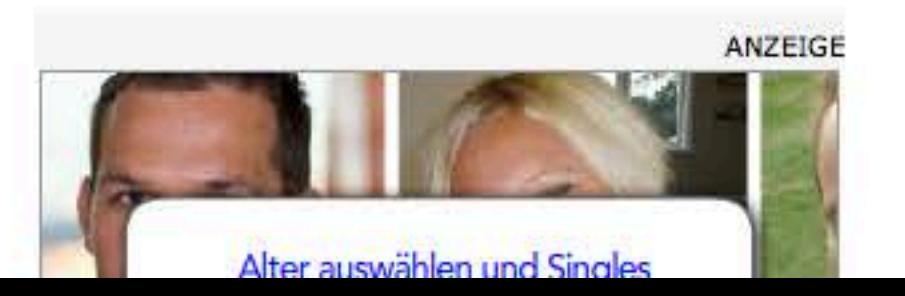

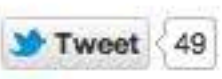

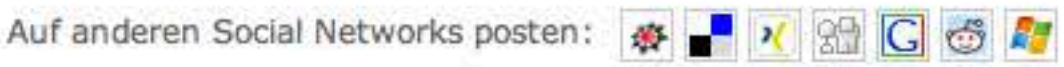

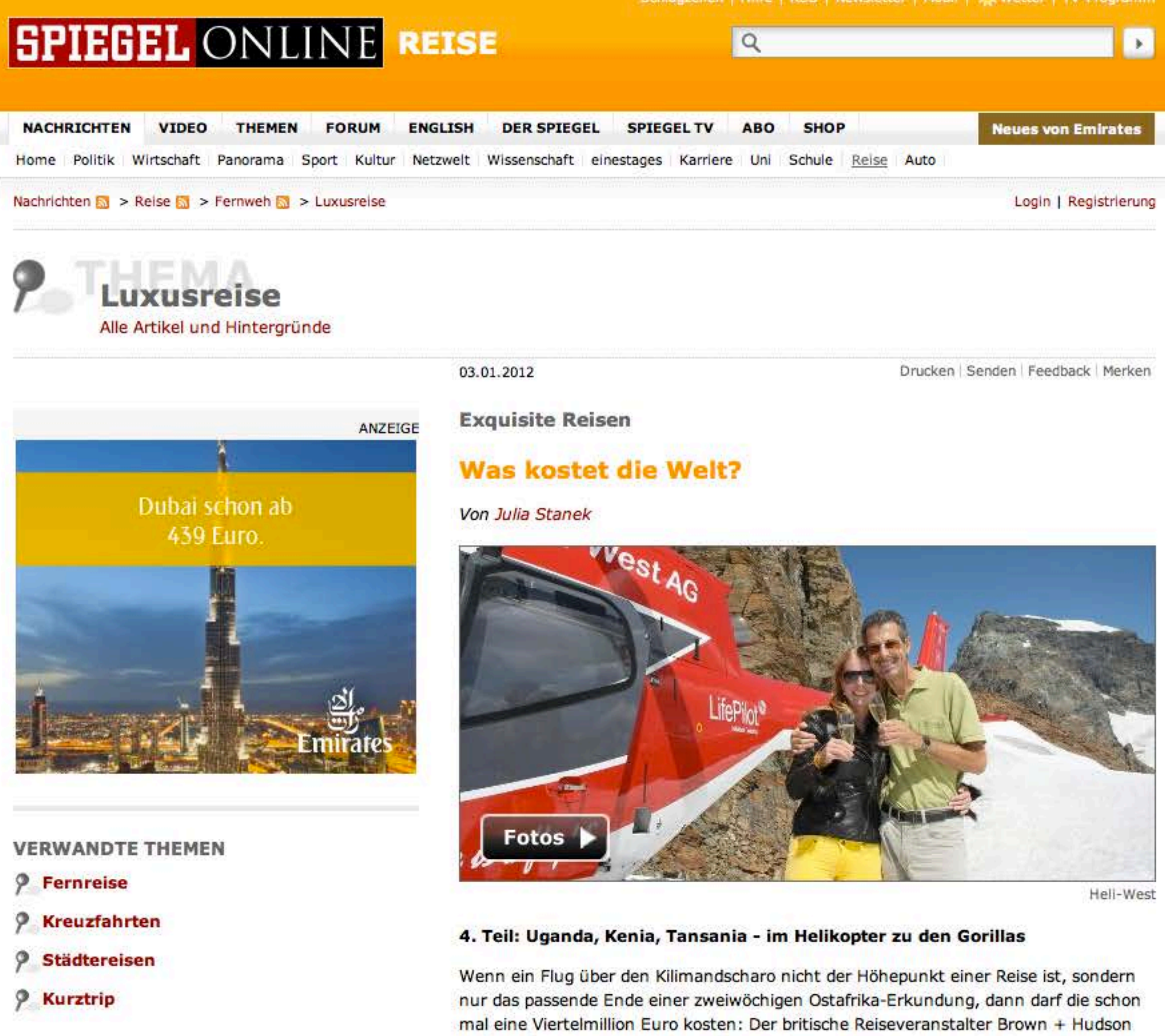

#### **ALLE THEMENSEITEN »**

### **MEHR AUF SPIEGEL ONLINE**

Fotostrecke: Extrem teure Reise-Träume

Was die Passagiere aus luftiger Höhe zu sehen kriegen, klingt spektakulär: Tausende Flamingos, die das Ufer des Lake Bogoria pink färben, tosende Wasserfälle nördlich von Kampala, Büffelherden in den endlosen Weiten der Serengeti. Doch diese Ausblicke sind noch nicht alles: In einem kenianischen Nationalpark treffen die Gäste Elefantenforscher; in Uganda dürfen sie die Angel ins Wasser werfen und hoffen, dass ein Nilbarsch anbeißt.

stellt maßgeschneiderte Touren für Kunden zusammen, die im Urlaub nicht sparen müssen. Zum Beispiel bei einer Helikopter-Safari nach Uganda, Kenia und Tansania.

Hilfe | RSS | Newsletter | Mobil | 22 W

#### **MEHR IM INTERNET**

Hotel Villa Magna, Madrid

Hapag-Lloyd Kreuzflüge

**Grand Tourisme, Hamburg** 

Vladi Private Islands, Hamburg

Titanic-Tauchgang mit Horizon & Co

**Leading Hotels of the World** 

Helikopter-Flüge in der Schweiz

Prado

**Brown + Hudson** 

SPIEGEL ONLINE Ist nicht verantwortlich für die Inhalte externer Internetseiten.

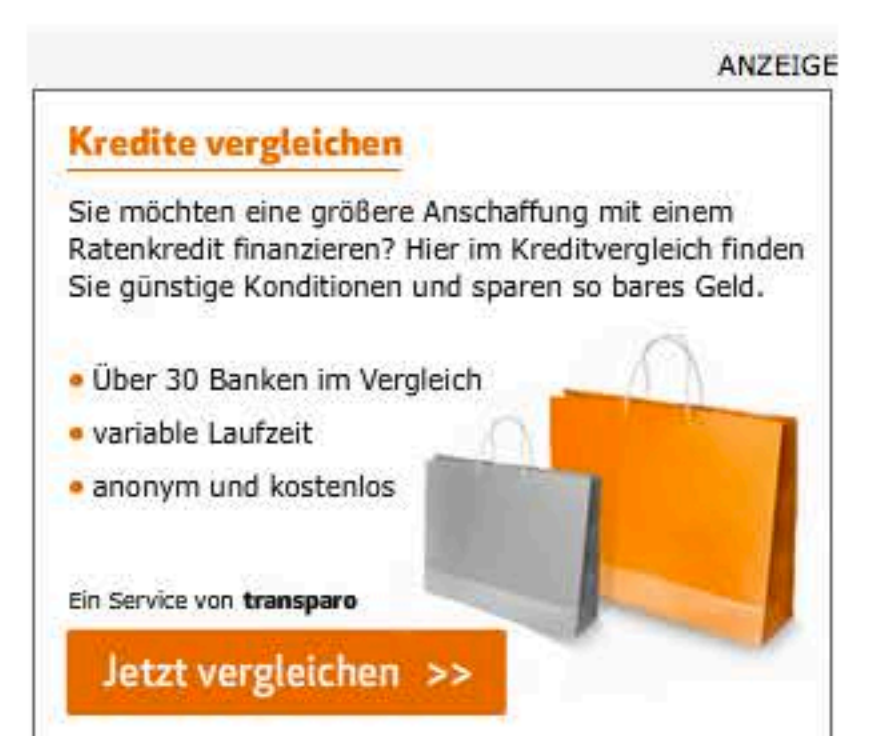

Der Clou: Mit von der Partie ist der berühmte Tierfilmer Alan Root, der die komplette Reise mit der Kamera einfängt und einen persönlichen Film daraus macht. Er sorgt dafür, dass die Urlauber ihre 14 Tage in Ostafrika nicht nur in guter Erinnerung behalten werden, sondern die drei Länder in Bildern mit nach Hause nehmen können.

Root machte sich einen Namen als Kameramann bei den Aufnahmen zum Film "Serengeti darf nicht sterben", der 1960 mit dem Oskar für die beste Dokumentation ausgezeichnet wurde.

Termine: Bei diesem Ostafrika-Abenteuer handelt es sich um eine Modellreise, Termine und Extras nach individuellem Wunsch.

Was kostet der Spaß? 320.000 US-Dollar (rund 250.000 Euro). Preislich ist bei den Reisen von Brown + Hudson Spielraum vorhanden: nach unten - aber selbstverständlich auch nach oben.

#### 11 zurück 1 | 2 | 3 | 4 | 5 | 6 | 7 | 8 | 9 weiter >>

#### 1. Teil: Was kostet die Welt?

- 2. Teil: Madrid, Spanien Museums-Dinner mit Glanz und Goya
- 3. Teil: Forsyth Island, Neuseeland eine Insel für mich allein
- 4. Teil: Uganda, Kenia, Tansania im Helikopter zu den Gorillas
- 5. Teil: Grenchen, Schweiz: Gletscherfrühstück mit einem Glas Schampus
- 6. Teil: Oberitalienische Seen Luxus-Roadtrip mit dem eigenen Oldtimer
- 7. Teil: Champagne, Frankreich Kreuzflug in den Nobel-Weinberg
- 8. Teil: Neufundland, Kanada Tauchgang zum "Titanic"-Wrack
- 9. Teil: Von Kalifornien bis ins All schwerelos reisen

#### **DIESEN ARTIKEL...**

Drucken | Senden | Feedback | Merken

Œ

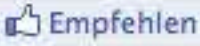

http://empfehlen 3 60 Personen empfehlen das. Empfiehl dies deinen Freunden.

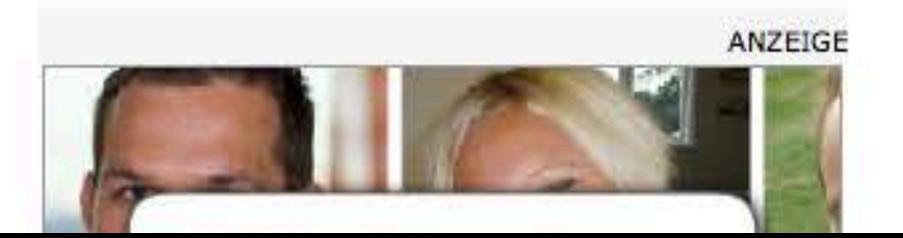

Tweet 49

Auf anderen Social Networks posten: ※ | X | 验 | G | 透 2

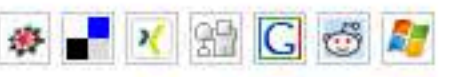